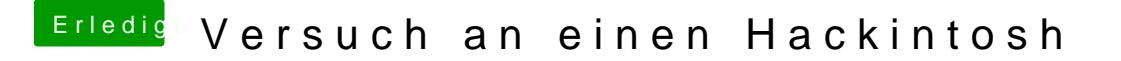

Beitrag von ralf. vom 12. Januar 2017, 10:53

Versuch mal einen zweiten Stick anzufertigen. Mit plists aus dem Skylake Sa Für einen Pentium brauchst du auch eine CPU-Faie-ID